The book was found

# **Microsoft Access 2013 Programming By Example With VBA, XML, And ASP (Computer Science)**

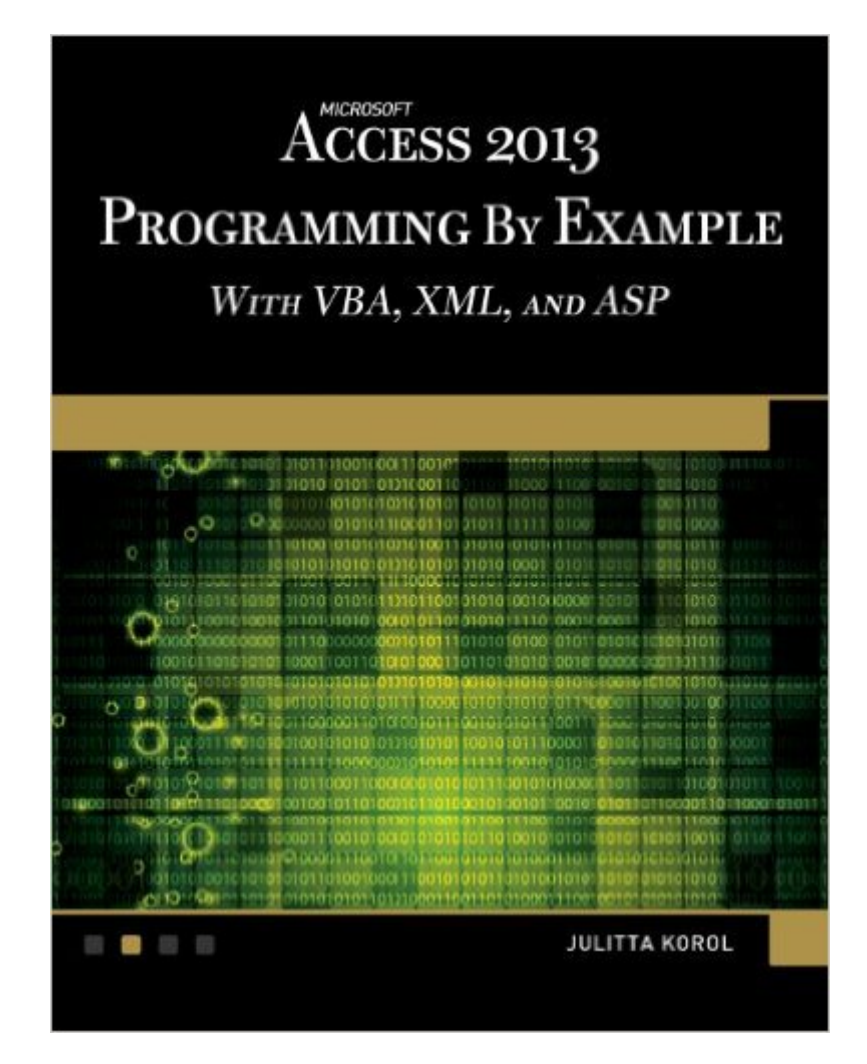

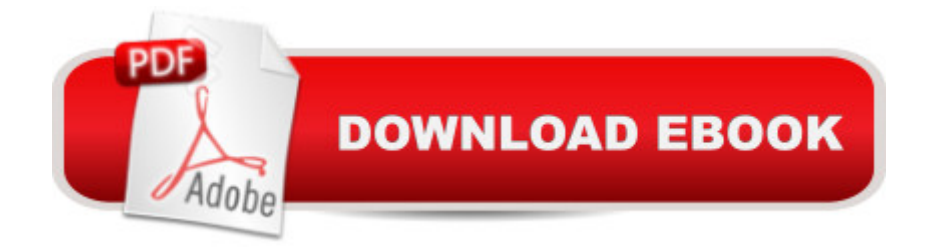

## **Synopsis**

With more than 275 applied examples and 10 projects, Access users can quickly build database solutions with ActiveX Data Objects (ADO), perform database tasks with Jet/Access Structured Query Language (SQL) and export/import Access data to and from XML both manually and programmatically. The book, which covers the latest release of Access and earlier versions, is divided into five parts: an introduction to VBA programming, manipulating databases with ADO, using DDL, event programming, and using ASP and XML. The text will show you how to write and debug your programming code with the Visual Basic Editor; understand and use common VBA programming structures such as conditions, loops, arrays, and collections; code a  $\hat{a}$  cemessage boxâ • and reprogram characteristics of a database; query and manipulate your database from a Web browser with Active Server Pages (ASP) and many more practical techniques.Features: Covers in great detail the latest version of Access and all of its features. Includes more than 275 applied examples and 10 projects. Covers Office Web Apps

### **Book Information**

Series: Computer Science Paperback: 1104 pages Publisher: Mercury Learning & Information; Paperback w/ CD edition (March 27, 2014) Language: English ISBN-10: 1938549805 ISBN-13: 978-1938549809 Product Dimensions: 7 x 2.1 x 8.9 inches Shipping Weight: 3.8 pounds (View shipping rates and policies) Average Customer Review: 3.9 out of 5 stars  $\hat{A}$   $\hat{A}$  See all reviews  $\hat{A}$  (26 customer reviews) Best Sellers Rank: #227,520 in Books (See Top 100 in Books) #31 in  $\hat{A}$  Books > Computers & Technology > Programming > Languages & Tools > XML #58 in $\hat{A}$  Books > Computers & Technology > Databases & Big Data > Access #64 in $\hat{A}$  Books > Computers & Technology > Software > Databases

#### **Customer Reviews**

This particular book is an updated edition of Korolâ ™s popular Microsoft Access book (previous editions are available for Access 2003, 2007 and 2010). If you have one of the earlier editions and have moved along to Access 2013, it would be a wise move to get the latest edition of Korolâ  $\text{Im}s$ book, too. And if you are just learning how to program using Microsoft Access, this is probably one

of the best books to use to do so. The books assume that you have some familiarity with the Access user interface, but even for novice users the book is very straightforward and explanatory.If you want to automate some of your day-to-day tasks in Access, this book can help. It introduces programming concepts using simple-to-follow, hands-on lessons. The exercises are thorough and well-written.By following the explanations provided in this book, you can learn how to write and test code with the built-in Visual Basic Editor, use common VBA programming structures, code a message box, reprogram characteristics of a database, among many other useful explanations.If you are looking for help building solutions with Data Access Objects (DAO) and ActiveX Data Objects (ADO), look no further -- Korol offers up tactics and techniques to help you learn.Overall, the material is presented systematically, with good examples, and helpful descriptions. I recommend this book to anybody looking to learn VBA with Microsoft Access.

I found this book to be very interesting. The author takes great pains to explain from the ground up what to expect when writing different applications. Even if you are a seasoned programmer you may find little tips and suggestions she explains to be helpful.It took many weeks for this book to show up. Otherwise the book was well packaged and exactly what was described and I am pleased with it.

The book is well written and very good for the person who knows Access. This is not a book for the beginning Access User, as the book states in Introduction. This book would be a second or third level book. This book gets into desktop and web programming. If youknow Access, I would purchase this book along with Access Bible for Desktop applications or Access 2013 inside out for Web application. I purchased both.

Data CD can be obtained by going to the company website and e-mailing them. They'll ask you to send a copy of your receipt and they then send a link to all the data.Also, this series has been exceptionally helpful in learning VBA for excel & access: it's thorough, great examples, and exceptionally detailed. Have used other reference books- this is by far the most useful IMO

Great hands-on book. Worst index ever. Otherwise, it would get five stars.Publishers: look at Microsoft Access 2013 Bible for an example of a useful index. An index to a technical book should not be an afterthought. An index is essential to the usefulness of a book directed toward entry-level users/programmers.Here's an example: the index entry for "Class" has two entries: "Module," and

aspect of the book is outstanding.

-The files on the CD that accompanies the printed book must be dragged on to the desktop in order to open properly on some platforms.-Kindle buyers can retrieve the files from the publisher by writing to info@merclearning.com. THIS IS CLEARLY STATED IN THE DESCRIPTION!

This book is well-written with sample files which you can download by firstly contacting to the publisher.As I used it via kindle, however, the sub-chapter in the content can't be pressed to link it to a specific page.If this issue is fixed, the book is perfect.

Lots of cases to work on! The author puts just enough material together and then he will present a case for you to do. So the writing never gets too dry and boring.

#### Download to continue reading...

Microsoft Access 2013 Programming by Example with VBA, XML, and ASP (Computer Science) [Microsoft Access 2016 Prog](http://overanswer.com/en-us/read-book/5gzXK/microsoft-access-2013-programming-by-example-with-vba-xml-and-asp-computer-science.pdf?r=kL%2FMLQVC2ptDrlM4JGtDOw0LmdTpkgBJt6aZXbjXbPh5Tz478s35p2IyrhMyb3Y3)ramming By Example: with VBA, XML, and ASP MicrosoftA  $\widehat{A}\circledcirc$ AccessA  $\hat{A} \otimes 2010$  Programming By Example: with VBA, XML, and ASP (Computer Science) GO! with Microsoft PowerPoint 2013 Brief, GO! with Microsoft Excel 2013 Brief, GO! with Microsoft Access 2013 Brief Excel VBA Programming: Learn Excel VBA Programming FAST and EASY! (Programming is Easy) (Volume 9) Python: Python Programming For Beginners - The Comprehensive Guide To Python Programming: Computer Programming, Computer Language, Computer Science Python: Python Programming For Beginners - The Comprehensive Guide To Python Programming: Computer Programming, Computer Language, Computer Science (Machine Language) Office 2016 For Beginners- The PERFECT Guide on Microsoft Office: Including Microsoft Excel Microsoft PowerPoint Microsoft Word Microsoft Access and more! XML Programming Success in a Day: Beginner?s Guide to Fast, Easy, and Efficient Learning of XML Programming Enhanced Microsoft Access 2013: Comprehensive (Microsoft Office 2013 Enhanced Editions) ASP.NET For Beginners: The Simple Guide to Learning ASP.NET Web Programming Fast! Programming ASP.NET MVC 4: Developing Real-World Web Applications with ASP.NET MVC Microsoft Access 2010 VBA Macro Programming Microsoft Access VBA Programming for the Absolute Beginner Nathan Wallace's Delphi 3 Example Book (Programmer's Example Series) PowerShell: For Beginners! Master The PowerShell Command Line In 24 Hours (Python Programming, Javascript, Computer Programming, C++, SQL, Computer Hacking, Programming)

Professional Exam VBA for Modelers: Developing Decision Support Systems (with Microsoft Office Excel Printed Access Card) Microsoft Office Access 2007 VBA Automating Microsoft Access with VBA Dmca